10) 모션 관련 응용 명령어의 정의

- 1) ORG
	- (1) 정의 원점(ORIGIN)복귀 수행 응용명령으로 파라메터의 원점 방향에 따라 원점복귀 기능을 수행하며 명령은 상승 Edge 입력에 의해 기동하여 원점 복귀 완료 후 수행완료를 출력 합니다.

일반적으로 원점복귀 수행완료 출력(ORIGIN FIN)은 다른 응용명령의 수행 조건에 사용합니다. - 참고로 " ORGRST " 명령은 이 출력(ORIGIN FIN)을 리셋(OFF)하는 용도로 사용합니다.

(2) 시퀀스 및 타이밍 차트

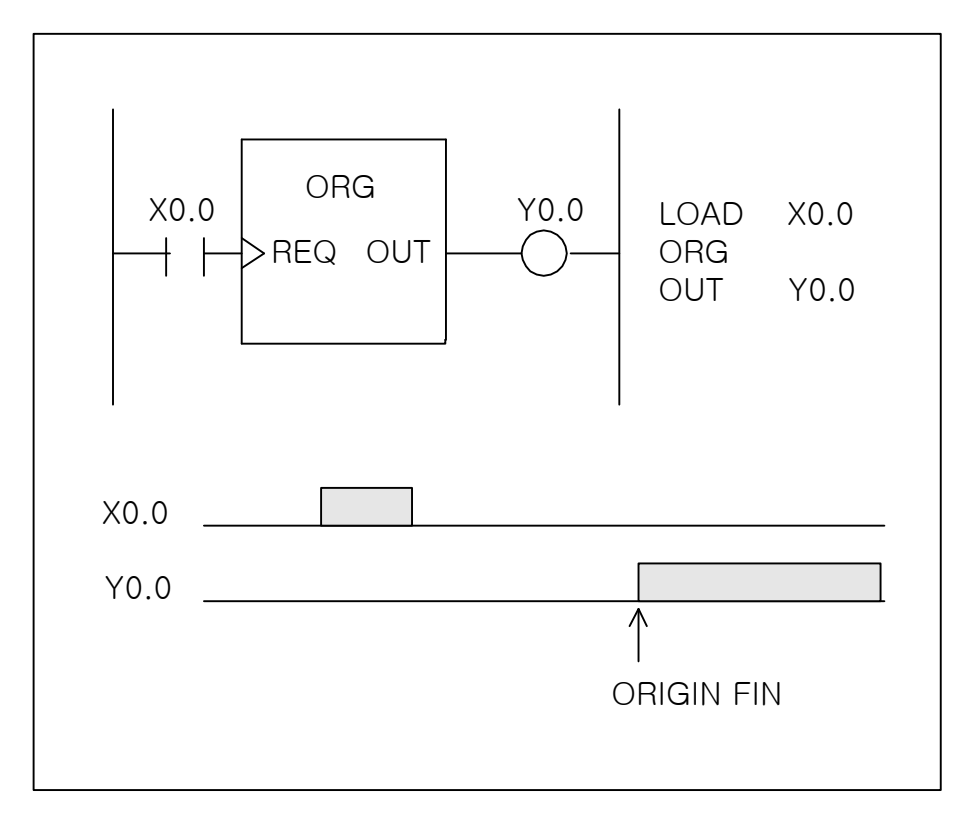

(3) 사용 예

- a) 원점 수행 축 번호 지정방법 ( 상수 0 ~ 7 이 각 축에 해당) a-1) ORG 번호(0~7) : ORG 0, ORG 1, ,,,ORG 7 a-2) ORG L변수 : ORG L0, ORG L1, ,,,ORG L7999
- b) 원점 수행 축 접점 지정방법 ( Word 접점의 0 ~ 7bit 가 각 축에 해당) b-1) ORG M접점 : ORG M0, ORG M1, ,,,ORG M99 b-2) ORG D접점 : ORG D0, ORG D1, ,,,ORG D383 b-3) ORG X접점 : ORG X0, ORG X1, ,,,ORG X5 b-4) ORG Y접점 : ORG Y0, ORG Y1, ,,,ORG Y5
- 2) ORGRST
	- (1) 정의 ORG 명령어의 원점복귀 수행완료 출력(ORIGIN FIN)을 리셋(OFF)합니다. 명령은 상승 Edge 입력에 의해 기동합니다.

Ξ

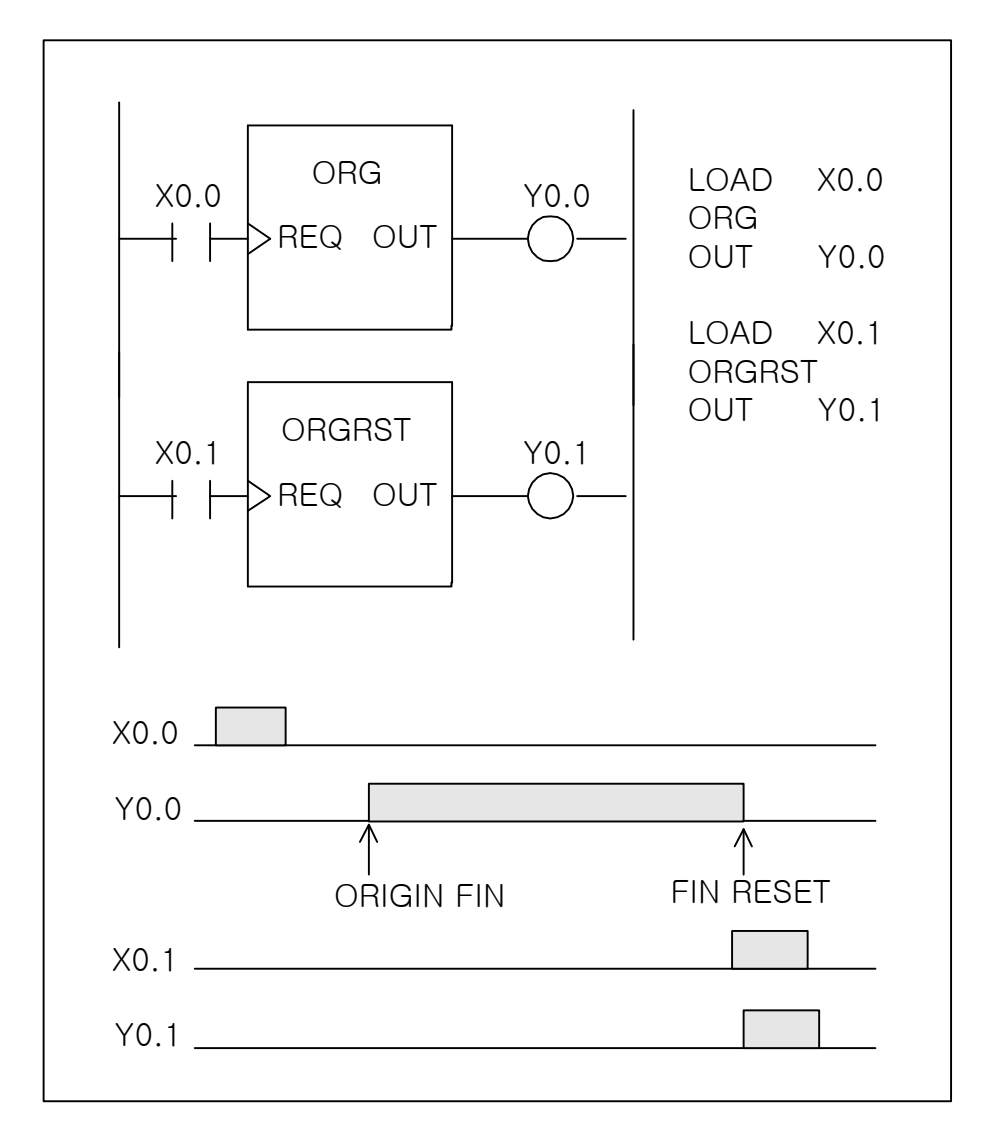

- (3) 사용 예
	- a) 원점완료 리셋 축 번호 지정방법 ( 상수 0 ~ 7이 각 축에 해당) a-1) ORGRST 번호(0~7) : ORGRST 0, ORGRST 1, ,,, ORGRST 7 a-2) ORGRST L변수 : ORGRST L0, ORGRST L1, ,,, ORGRST L7999
	- b) 원점완료 리셋 축 접점 지정방법 ( Word 접점의 0 ~ 7bit 가 각 축에 해당) b-1) ORG M접점 : ORGRST M0, ORGRST M1, ,,, ORGRST M99 b-2) ORG D접점 : ORGRST D0, ORGRST D1, ,,, ORGRST D383 b-3) ORG X접점 : ORGRST X0, ORGRST X1, ,,, ORGRST X5 b-4) ORG Y접점 : ORGRST Y0, ORGRST Y1, ,,, ORGRST Y5
- 3) JOG+
	- (1) 정의

+ 방향 수동 이송(JOG) 응용명령으로 기동 지령에 따라 + 방향으로 수동 이송을 수행하며 또한 기동 지령에 의한 수동 이송 수행 시 수행 중 상태를 출력 합니다.

Ξ

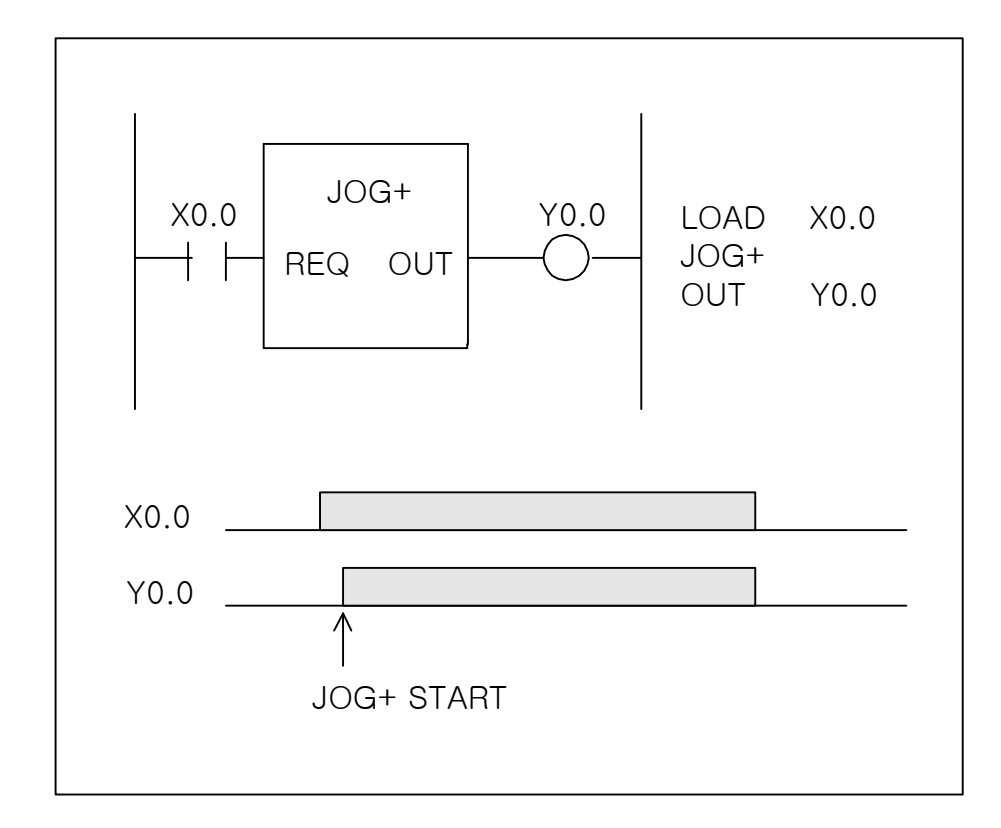

- (3) 사용 예
	- a) 수동 이송 수행 축 번호 지정방법 ( 상수 0 ~ 7 이 각 축에 해당) a-1) JOG+ 번호(0~7) : JOG+ 0, JOG+ 1, ,,, JOG+ 7 a-2) JOG+ L변수 : JOG+ L0, JOG+ L1, ,,, JOG+ L7999
	- b) 수동 이송 수행 축 접점 지정방법 ( Word 접점의 0 ~ 7bit 가 각 축에 해당) b-1) JOG+ M접점 : JOG+ M0, JOG+ M1, ,,, JOG+ M99 b-2) JOG+ D접점 : JOG+ D0, JOG+ D1, ,,, JOG+ D383 b-3) JOG+ X접점 : JOG+ X0, JOG+ X1, ,,, JOG+ X5 b-4) JOG+ Y접점 : JOG+ Y0, JOG+ Y1, ,,, JOG+ Y5
- 4) JOG-
	- (1) 정의

- 방향 수동 이송(JOG) 응용명령으로 기동 지령에 따라 - 방향으로 수동 이송을 수행하며 또한 기동 지령에 의한 수동 이송 수행 시 수행 중 상태를 출력 합니다.

Ξ

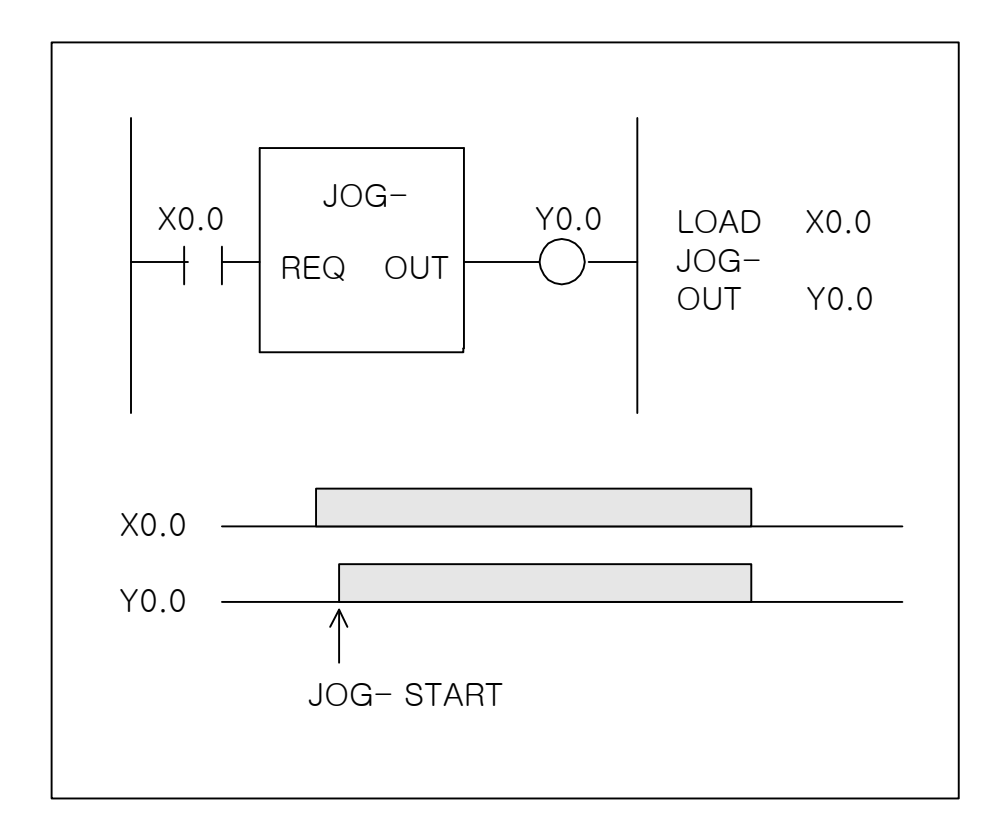

- (3) 사용 예
	- a) 수동 이송 수행 축 번호 지정방법 ( 상수 0 ~ 7 이 각 축에 해당) a-1) JOG- 번호(0~7) : JOG- 0, JOG- 1, ,,, JOG- 7 a-2) JOG- L변수 : JOG- L0, JOG- L1, ,,, JOG- L7999
	- b) 수동 이송 수행 축 접점 지정방법 ( Word 접점의 0 ~ 7bit 가 각 축에 해당) b-1) JOG- M접점 : JOG- M0, JOG- M1, ,,, JOG- M99 b-2) JOG- D접점 : JOG- D0, JOG- D1, ,,, JOG- D383 b-3) JOG- X접점 : JOG- X0, JOG- X1, ,,, JOG- X5 b-4) JOG- Y접점 : JOG- Y0, JOG- Y1, ,,, JOG- Y5

5) START

(1) 정의

MC 프로그램 자동운전 실행시작(Start) 응용명령으로 MC 프로그램 자동운전 실행시작 기능을 수행하며 명령은 상승 Edge 입력에 의해 기동하여 MC 프로그램 자동운전 실행시작 수행완료 후 수행완료를 출력(ON) 합니다.

Ξ

자동운전 실행시작(Start) 수행완료 출력은 프로그램 정상 종료나 자동운전 실행정지(STOP)에 의한 일시정지 상태 또는 RESET지령에 의한 프로그램 강제종료 시 출력신호가 리셋(OFF)됩니다.

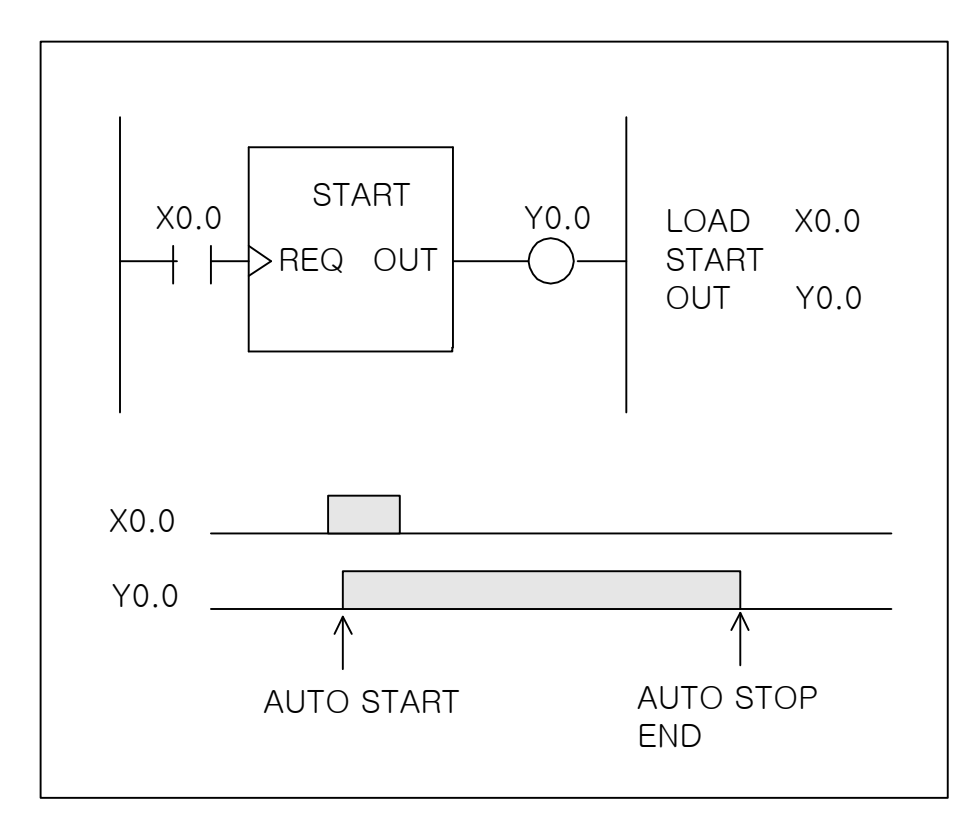

(2) 시퀀스 및 타이밍 차트

- 6) STOP
	- (1) 정의

MC 프로그램 자동운전 실행정지(STOP) 응용명령으로 MC 프로그램 자동운전 실행정지 기능을 수행하며 명령은 상승 Edge 입력에 의해 기동하여 MC 프로그램 자동운전 실행정지 수행완료 후 수행완료를 출력(ON) 합니다.

Ξ

자동운전 실행정지(STOP) 수행완료 출력은 자동운전 실행시작(Start)에 의한 재기동 시 또는 RESET 지령에 의한 프로그램 강제 종료 시 출력 신호가 리셋(OFF)됩니다.

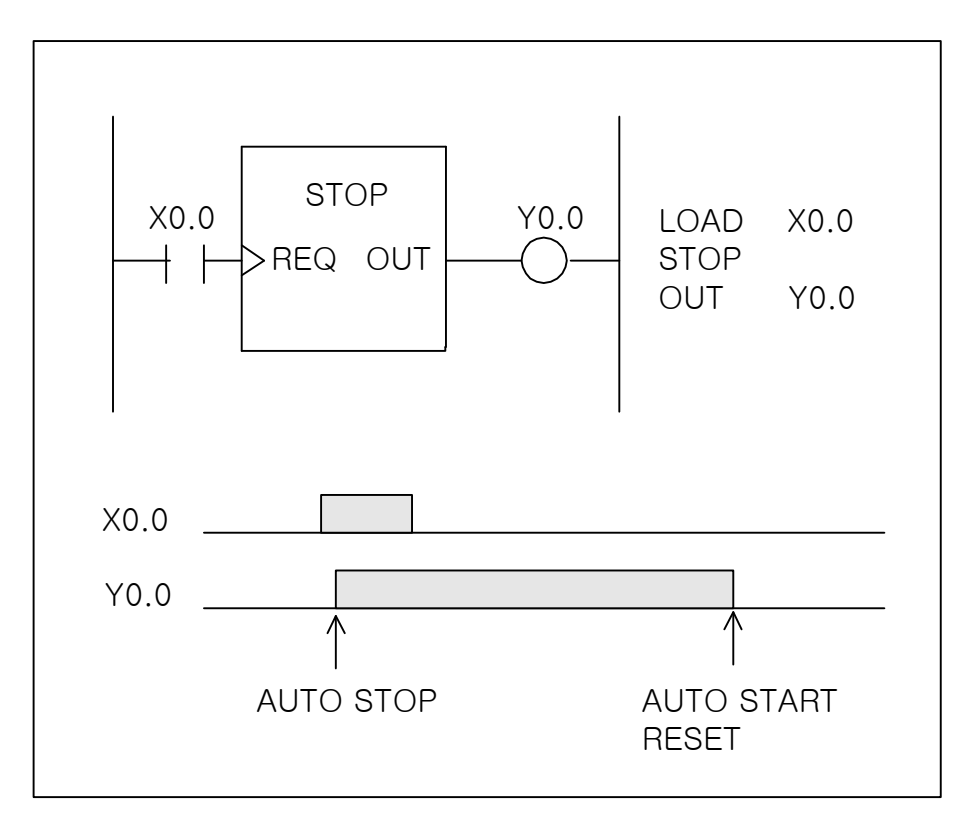

1) RESET

(1) 정의

MC 프로그램 자동운전 실행 리셋 및 알람 해제(RESET) 응용명령으로 MC 프로그램 자동운전 실행 리셋 및 알람 해제 기능을 수행하며 명령은 상승 Edge 입력에 의해 기동하여 MC 프로그램 자동운전 실행 리셋 및 알람 해제 기능을 수행완료 후 수행완료를 출력 합니다.

Ξ

자동운전 실행 리셋 및 알람 해제(RESET) 응용명령의 입력을 ON으로 유지하여 이 응용 명령의 출력이 ON인 상태에서는 다른 모든 PLC 모션 응용 명령은 수행할 수 없습니다.

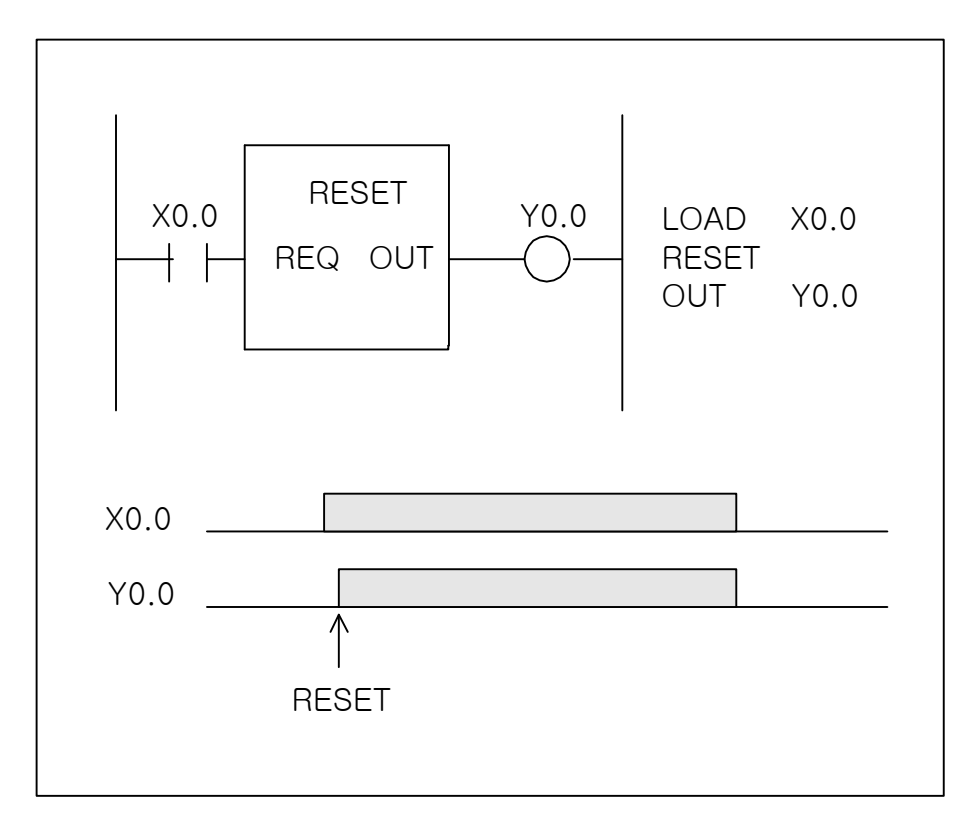

2) CHPROG

(1) 정의

자동운전 실행 MC 프로그램 번호 변경(CHPROG) 응용명령으로 자동운전 실행 MC 프로그램의 번호 변경기능을 수행하며 명령은 상승 Edge 입력에 의해 기동하여 자동운전 실행 MC 프로그램 의 번호 변경 수행을 완료한 후 수행완료를 출력 합니다.

--- 프로그램 번호 입력을 위한 지정 값은 숫자, M영역, D(E)변수, L변수를 사용할 수 있습니다.

Ξ

- --- 자동운전 실행 중에는 MC 프로그램 번호 변경을 할 수 없습니다.
- (2) 시퀀스 및 타이밍 차트

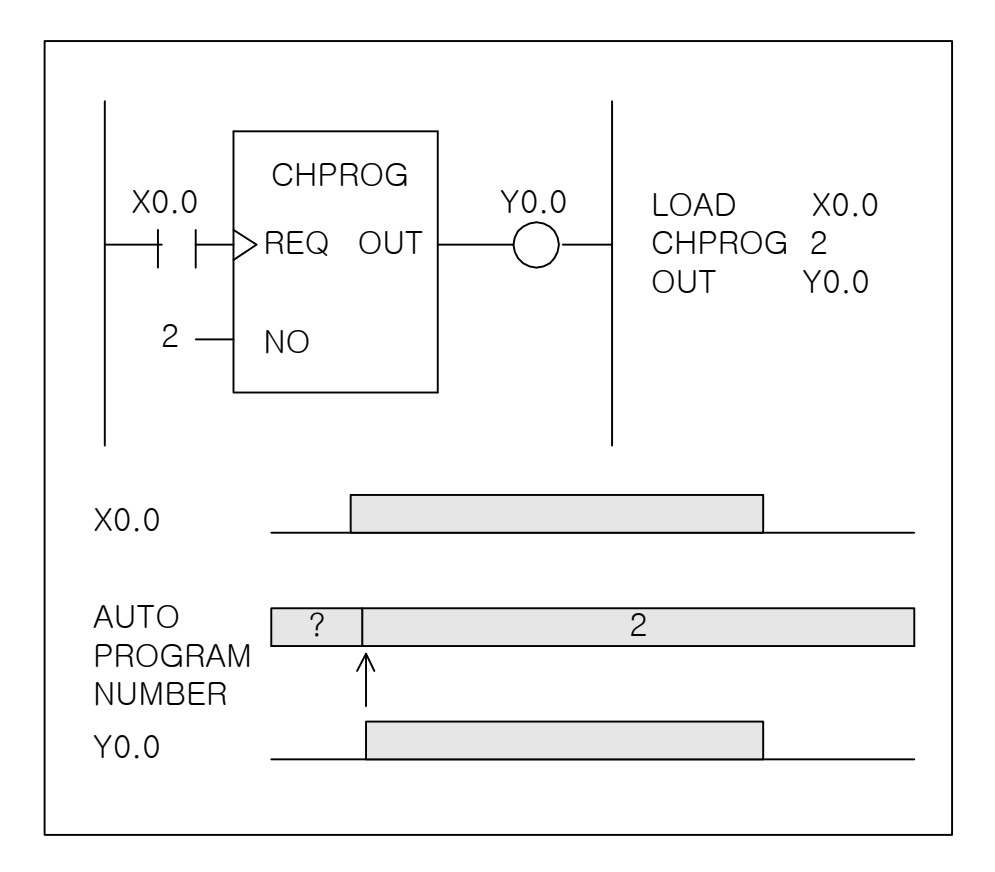

(3) 사용 예

 a) 실행 MC 프로그램 번호 변경 지정방법 ( 상수 0 ~ 63 이 프로그램 번호에 해당) a-1) CHPROG 번호(0~63) : CHPROG 0, CHPROG 1, ,,, CHPROG 63 a-2) CHPROG L변수 : CHPROG L0, CHPROG L1, ,,, CHPROG L7999 a-3) CHPROG M접점 : CHPROG M0, CHPROG M1, ,,, CHPROG M99 a-4) CHPROG D접점 : CHPROG D0, CHPROG D1, ,,, CHPROG D383 a-5) CHPROG X접점 : CHPROG X0, CHPROG X1, ,,, CHPROG X5 a-6) CHPROG Y접점 : CHPROG Y0, CHPROG Y1, ,,, CHPROG Y5

3) STEP or STEP+

(1) 정의

+ 방향 절대 위치 이송(STEP) 응용명령으로 지정 속도에 의한 + 방향 절대 위치 이송 기능을 수행하며 명령은 상승 Edge 입력에 의해 기동하여 + 방향 절대 위치 이송 수행을 완료한 후 수행완료를 출력 합니다. --- 절대 위치 지정 값은 P 변수 또는 L 변수를 사용할 수 있습니다.

--- 이송 속도 지정 값은 F 변수 또는 L 변수를 사용할 수 있습니다.

STEP+ 응용명령의 수행완료 후 출력이 ON되며 다른 이송지령에 의한 이송 시 리셋(OFF)됩니다.

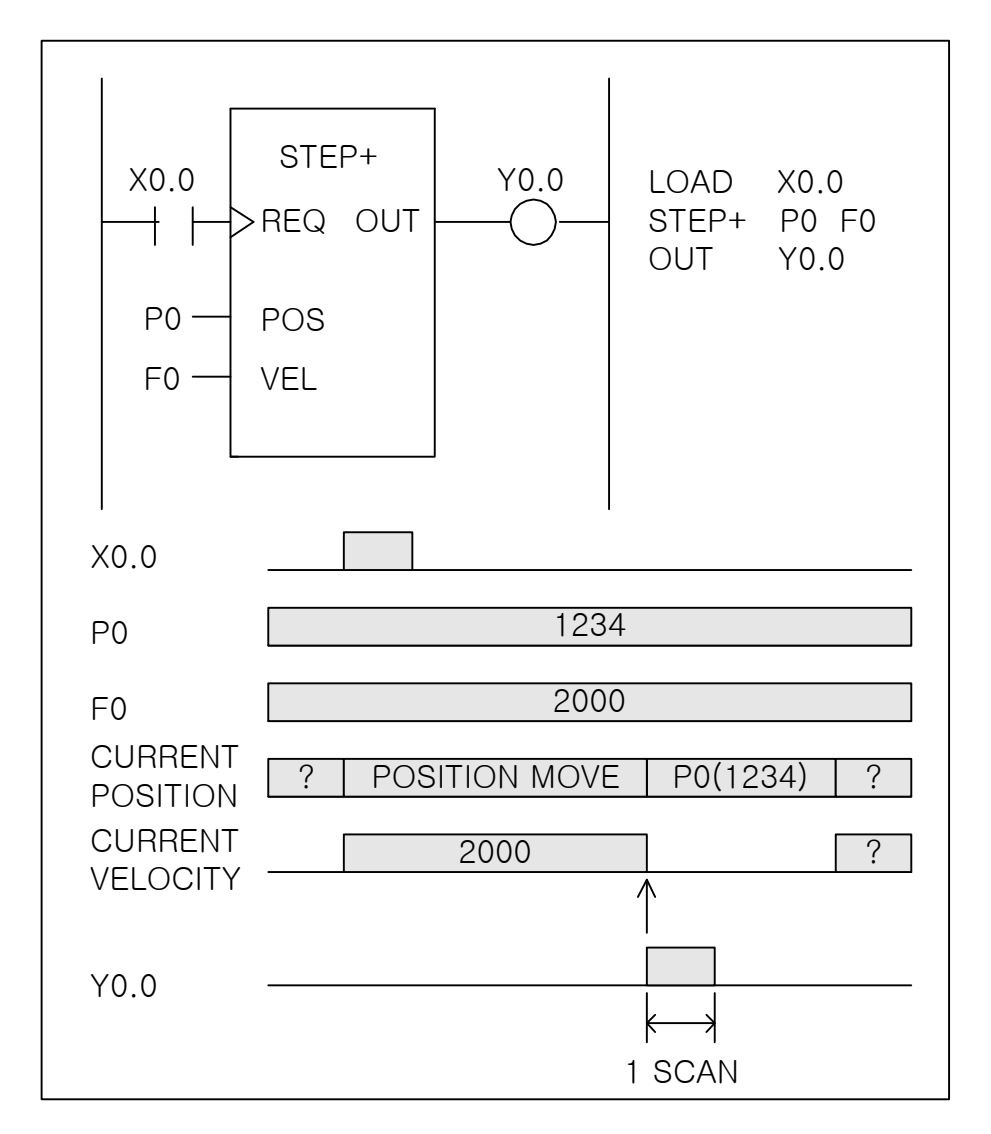

- (3) 사용 예
	- a) 절대 위치 이송 수행 축 번호 지정방법 ( 상수 0 ~ 7 이 각 축에 해당) a-1) STEP+ 번호(0~7) <위치> <속도> : STEP+ 0 L0 L1, STEP+ 7 1000 100 a-2) STEP+ L변수 <위치> <속도> : STEP+ L100 L0 L1, STEP+ L100 P0 100
	- b) 절대 위치 이송 수행 축 접점 지정방법 ( Word 접점의 0 ~ 7bit 가 각 축에 해당) b-1) STEP+ M접점 <위치> <속도> : STEP+ M0 L0 L1, STEP+ M99 PL0 P0 b-2) STEP+ D접점 <위치> <속도> : STEP+ D0 L0 L1, STEP+ D383 PL0 PL0 b-3) STEP+ D접점 <위치> <속도> : STEP+ X0 L0 L1, STEP+ X5 PL0 PL0 b-4) STEP+ D접점 <위치> <속도> : STEP+ Y0 L0 L1, STEP+ Y5 PL0 PL0

4) STEP-

(1) 정의

- 방향 절대 위치 이송(STEP) 응용명령으로 지정 속도에 의한 - 방향 절대 위치 이송 기능을 수행하며 명령은 상승 Edge 입력에 의해 기동하여 - 방향 절대 위치 이송 수행을 완료한 후 수행완료를 출력 합니다. --- 절대 위치 지정 값은 P 변수 또는 L 변수를 사용할 수 있습니다.

Ξ

--- 이송 속도 지정 값은 F 변수 또는 L 변수를 사용할 수 있습니다.

STEP- 응용명령의 수행완료 후 출력이 ON되며 다른 이송지령에 의한 이송 시 리셋(OFF)됩니다.

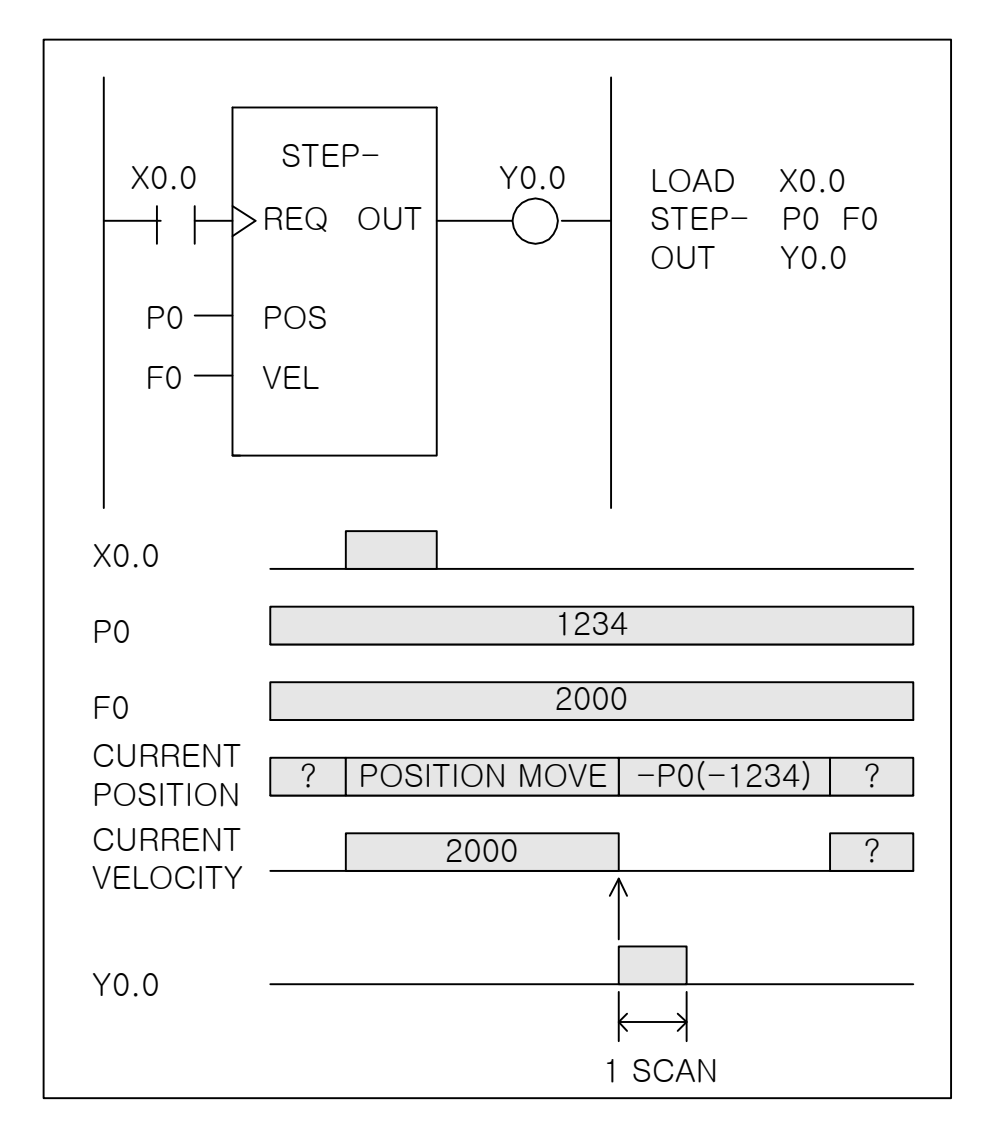

- (3) 사용 예
	- a) 절대 위치 이송 수행 축 번호 지정방법 ( 상수 0 ~ 7 이 각 축에 해당) a-1) STEP- 번호(0~7) <위치> <속도> : STEP- 0 L0 L1, STEP- 7 1000 100 a-2) STEP- L변수 <위치> <속도> : STEP- L100 L0 L1, STEP- L100 P0 100 b) 절대 위치 이송 수행 축 접점 지정방법 ( Word 접점의 0 ~ 7bit 가 각 축에 해당)
	- b-1) STEP- M접점 <위치> <속도> : STEP- M0 L0 L1, STEP- M99 PL0 P0 b-2) STEP- D접점 <위치> <속도> : STEP- D0 L0 L1, STEP- D383 PL0 PL0 b-3) STEP- D접점 <위치> <속도> : STEP- X0 L0 L1, STEP- X5 PL0 PL0 b-4) STEP- D접점 <위치> <속도> : STEP- Y0 L0 L1, STEP- Y5 PL0 PL0

5) ISTEP or ISTEP+

(1) 정의

+ 방향 상대 위치 이송(STEP) 응용명령으로 지정 속도에 의한 + 방향 상대 위치 이송 기능을 수행하며 명령은 상승 Edge 입력에 의해 기동하여 + 방향 상대 위치 이송 수행을 완료한 후 수행완료를 출력 합니다. --- 상대 위치 지정 값은 P 변수 또는 L 변수를 사용할 수 있습니다.

--- 이송 속도 지정 값은 F 변수 또는 L 변수를 사용할 수 있습니다.

ISTEP+ 응용명령의 수행완료 후 출력이 ON되며 다른 이송지령에 의한 이송 시 리셋(OFF)됩니다.

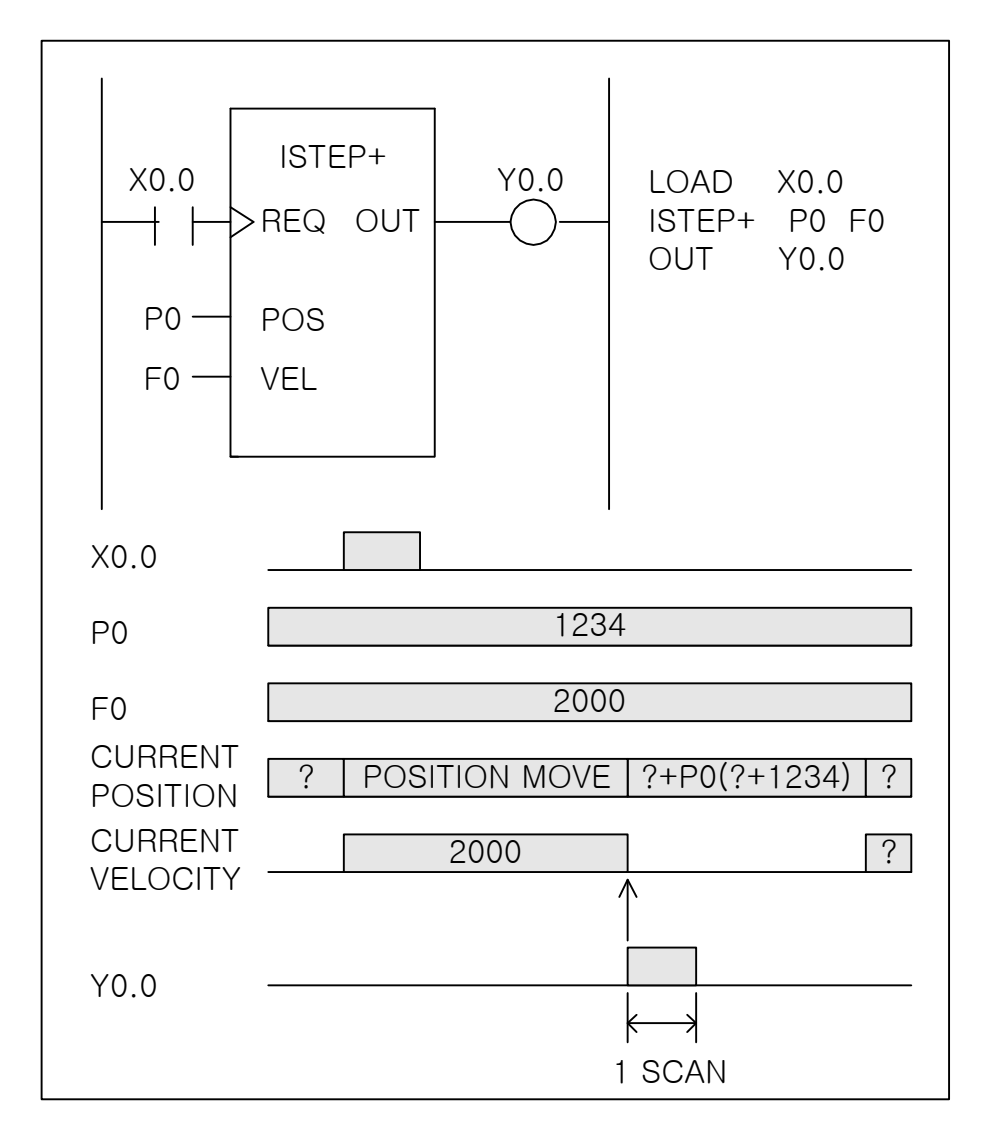

- (3) 사용 예
	- a) 상대 위치 이송 수행 축 번호 지정방법 ( 상수 0 ~ 7 이 각 축에 해당) a-1) ISTEP+ 번호(0~7) <거리> <속도> : ISTEP+ 0 L0 L1, ISTEP+ 7 1000 100 a-2) ISTEP+ L변수 <거리> <속도> : ISTEP+ L100 L0 L1, ISTEP+ L100 P0 100 b) 상대 위치 이송 수행 축 접점 지정방법 ( Word 접점의 0 ~ 7bit 가 각 축에 해당)
	- b-1) ISTEP+ M접점 <거리> <속도> : ISTEP+ M0 L0 L1, ISTEP+ M99 PL0 P0 b-2) ISTEP+ D접점 <거리> <속도> : ISTEP+ D0 L0 L1, ISTEP+ D383 PL0 PL0 b-3) ISTEP+ D접점 <거리> <속도> : ISTEP+ X0 L0 L1, ISTEP+ X5 PL0 PL0 b-4) ISTEP+ D접점 <거리> <속도> : ISTEP+ Y0 L0 L1, ISTEP+ Y5 PL0 PL0

12) ISTEP-

(1) 정의

- 방향 상대 위치 이송(STEP) 응용명령으로 지정 속도에 의한 - 방향 상대 위치 이송 기능을 수행하며 명령은 상승 Edge 입력에 의해 기동하여 - 방향 상대 위치 이송 수행을 완료한 후 수행완료를 출력 합니다. --- 상대 위치 지정 값은 P 변수 또는 L 변수를 사용할 수 있습니다.

Ξ

--- 이송 속도 지정 값은 F 변수 또는 L 변수를 사용할 수 있습니다.

ISTEP- 응용명령의 수행완료 후 출력이 ON되며 다른 이송지령에 의한 이송 시 리셋(OFF)됩니다.

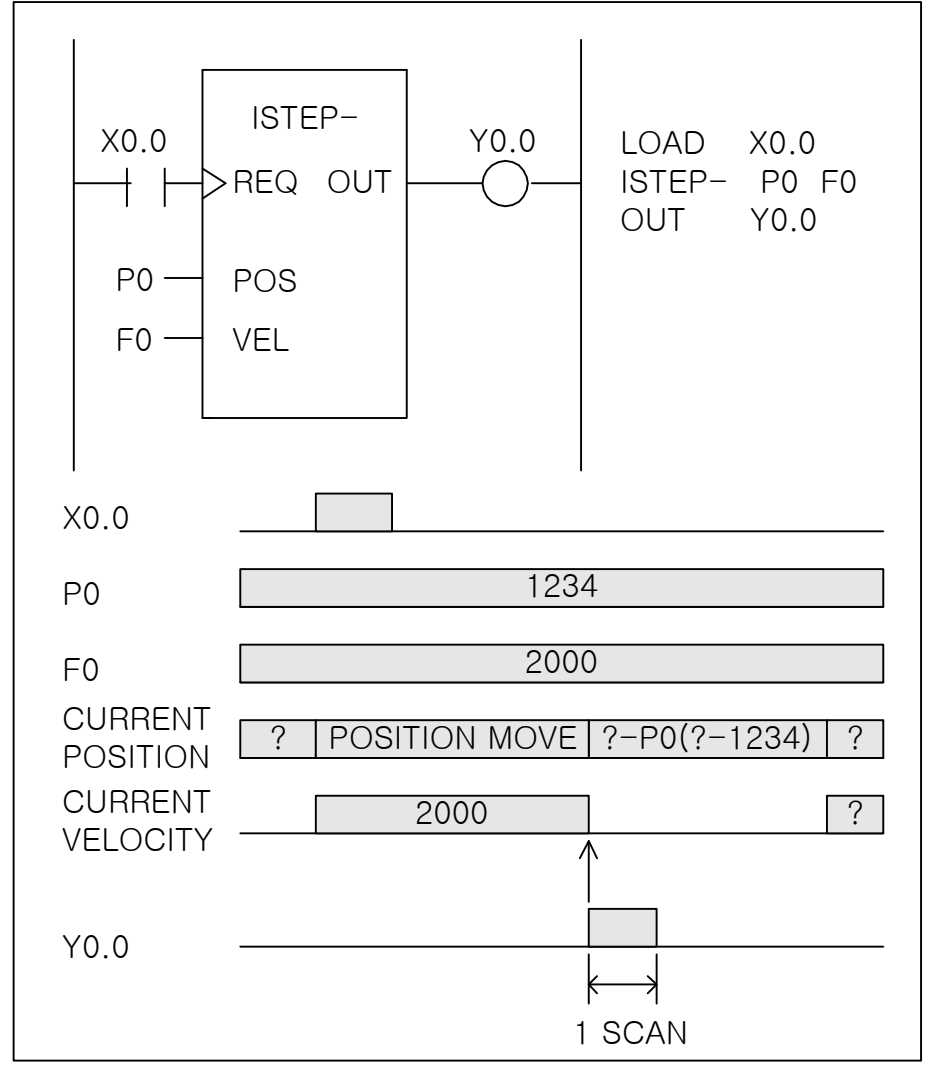

- (3) 사용 예
	- a) 상대 위치 이송 수행 축 번호 지정방법 ( 상수 0 ~ 7 이 각 축에 해당) a-1) ISTEP- 번호(0~7) <거리> <속도> : ISTEP- 0 L0 L1, ISTEP- 7 1000 100 a-2) ISTEP- L변수 <거리> <속도> : ISTEP- L100 L0 L1, ISTEP- L100 P0 100 b) 상대 위치 이송 수행 축 접점 지정방법 ( Word 접점의 0 ~ 7bit 가 각 축에 해당) b-1) ISTEP- M접점 <거리> <속도> : ISTEP- M0 L0 L1, ISTEP- M99 PL0 P0 b-2) ISTEP- D접점 <거리> <속도> : ISTEP- D0 L0 L1, ISTEP- D383 PL0 PL0 b-3) ISTEP- D접점 <거리> <속도> : ISTEP- X0 L0 L1, ISTEP- X5 PL0 PL0 b-4) ISTEP- D접점 <거리> <속도> : ISTEP- Y0 L0 L1, ISTEP- Y5 PL0 PL0